# **CS 33**

**Files Part 3**

**CS33 Intro to Computer Systems XX–1** Copyright © 2023 Thomas W. Doeppner. All rights reserved.

#### **Directories**

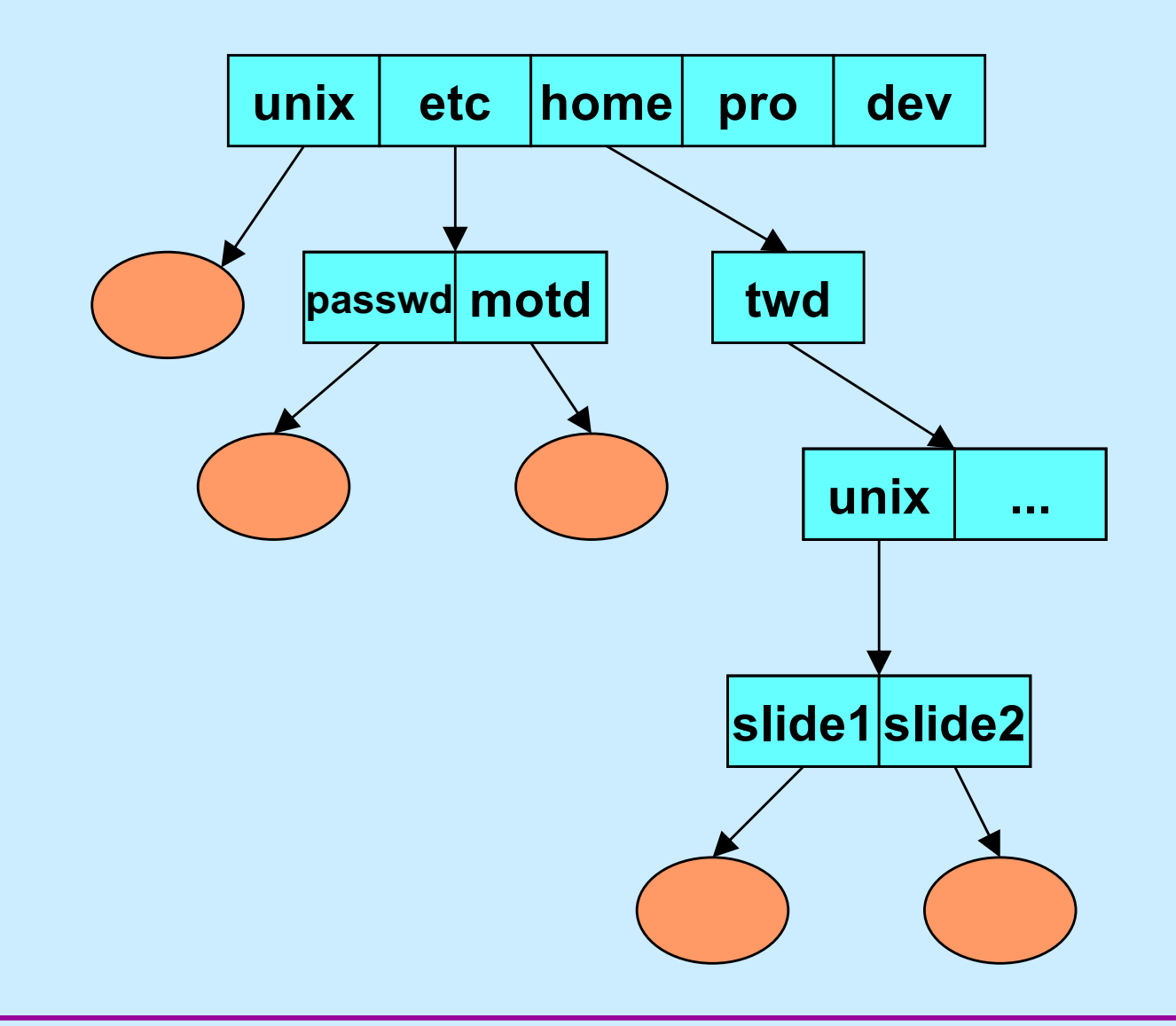

**CS33 Intro to Computer Systems XX–2** Copyright © 2023 Thomas W. Doeppner. All rights reserved.

#### **Directory Representation**

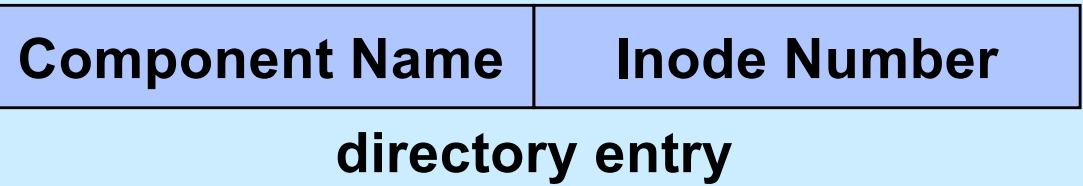

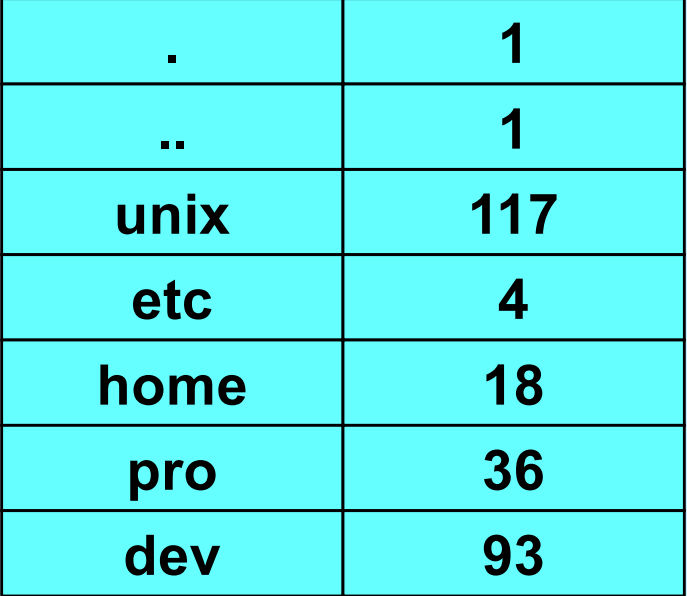

#### **Hard Links**

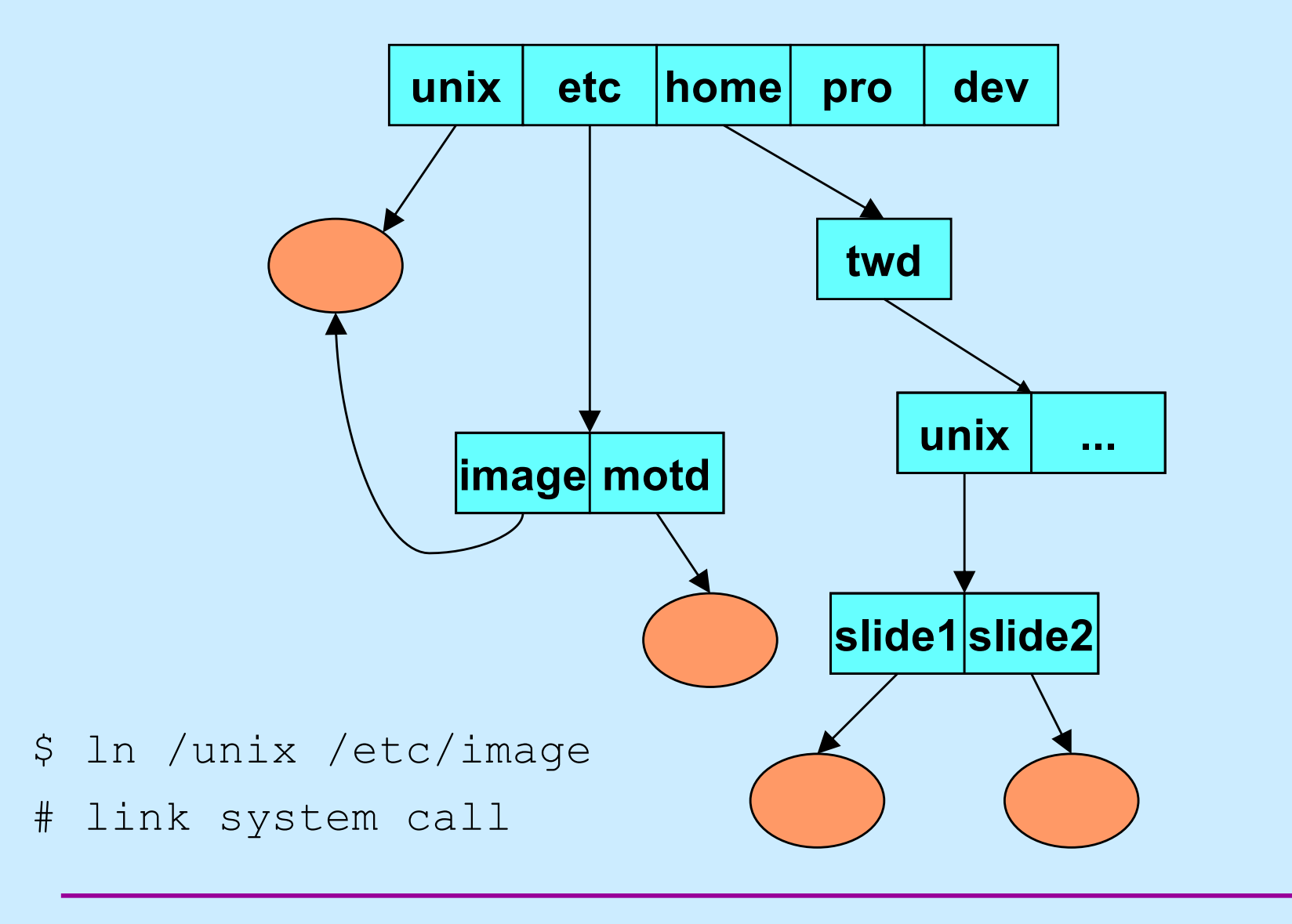

**CS33 Intro to Computer Systems XX–4** Copyright © 2023 Thomas W. Doeppner. All rights reserved.

# **Directory Representation**

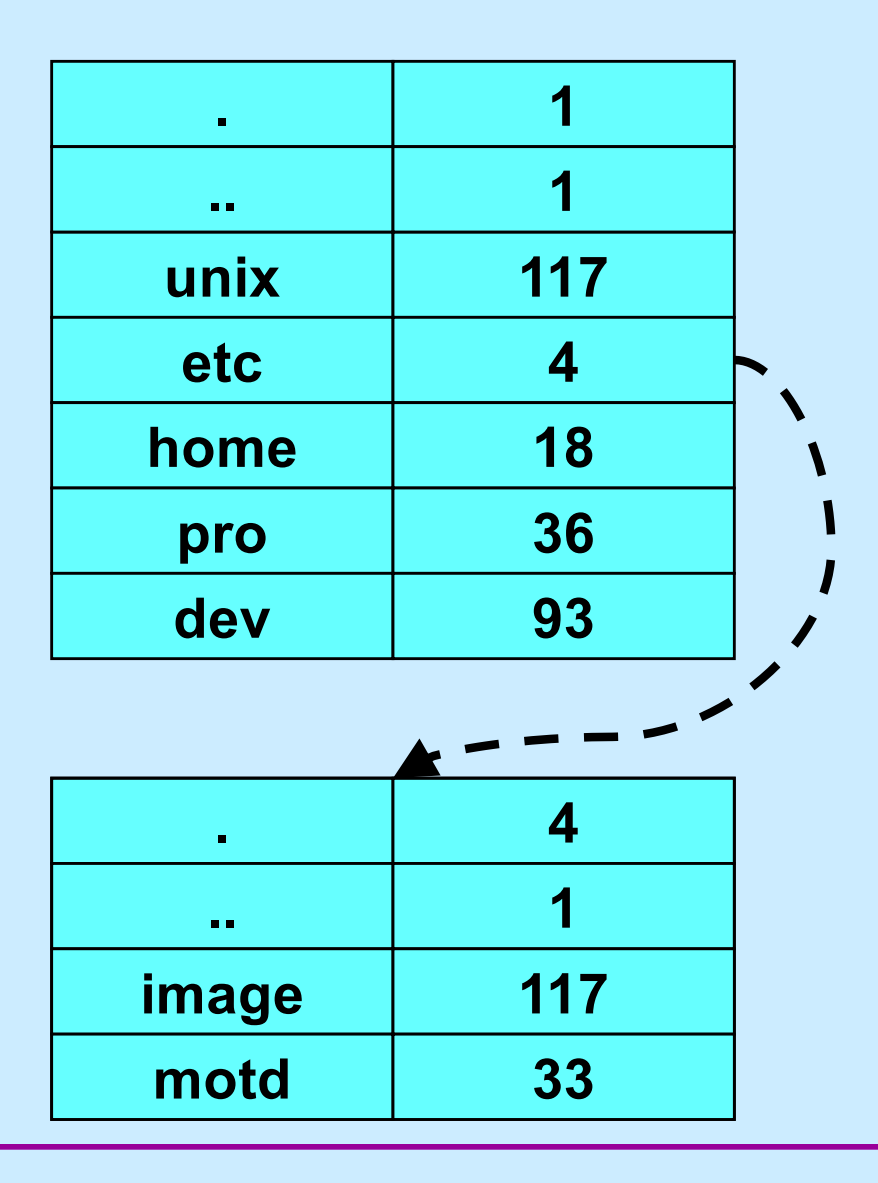

**CS33 Intro to Computer Systems XX–5** Copyright © 2023 Thomas W. Doeppner. All rights reserved.

# **Symbolic Links**

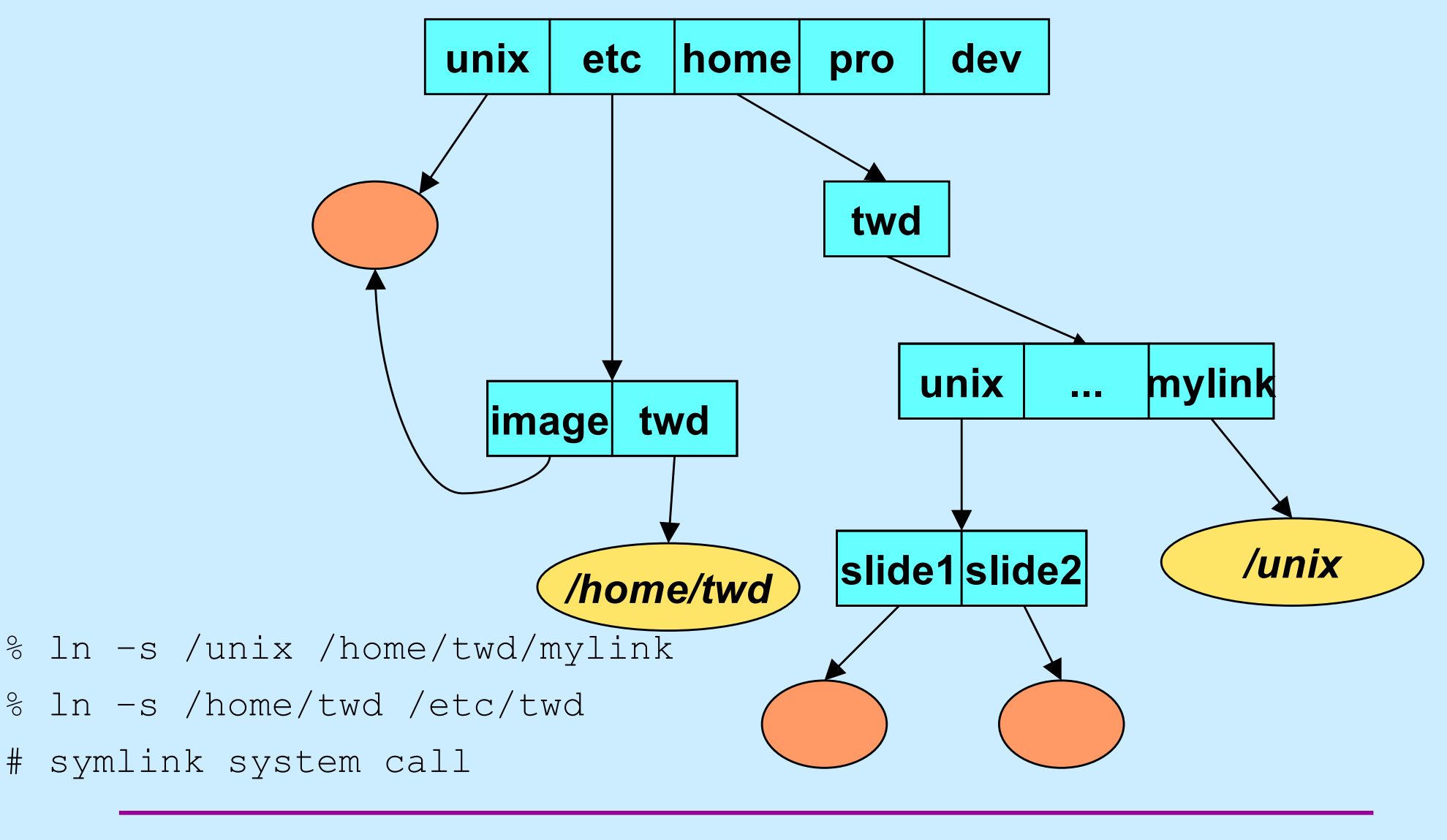

#### **Working Directory**

- **Maintained in kernel for each process**
	- **paths not starting from "/" start with the working directory**
	- **changed by use of the** *chdir* **system call**
		- » *cd* **shell command**
	- **displayed (via shell) using "pwd"**
		- » **how is this done?**

# **Open**

```
#include <sys/types.h>
#include <sys/stat.h>
#include <fcntl.h>
int open(const char *path, int options [, mode_t mode])
```
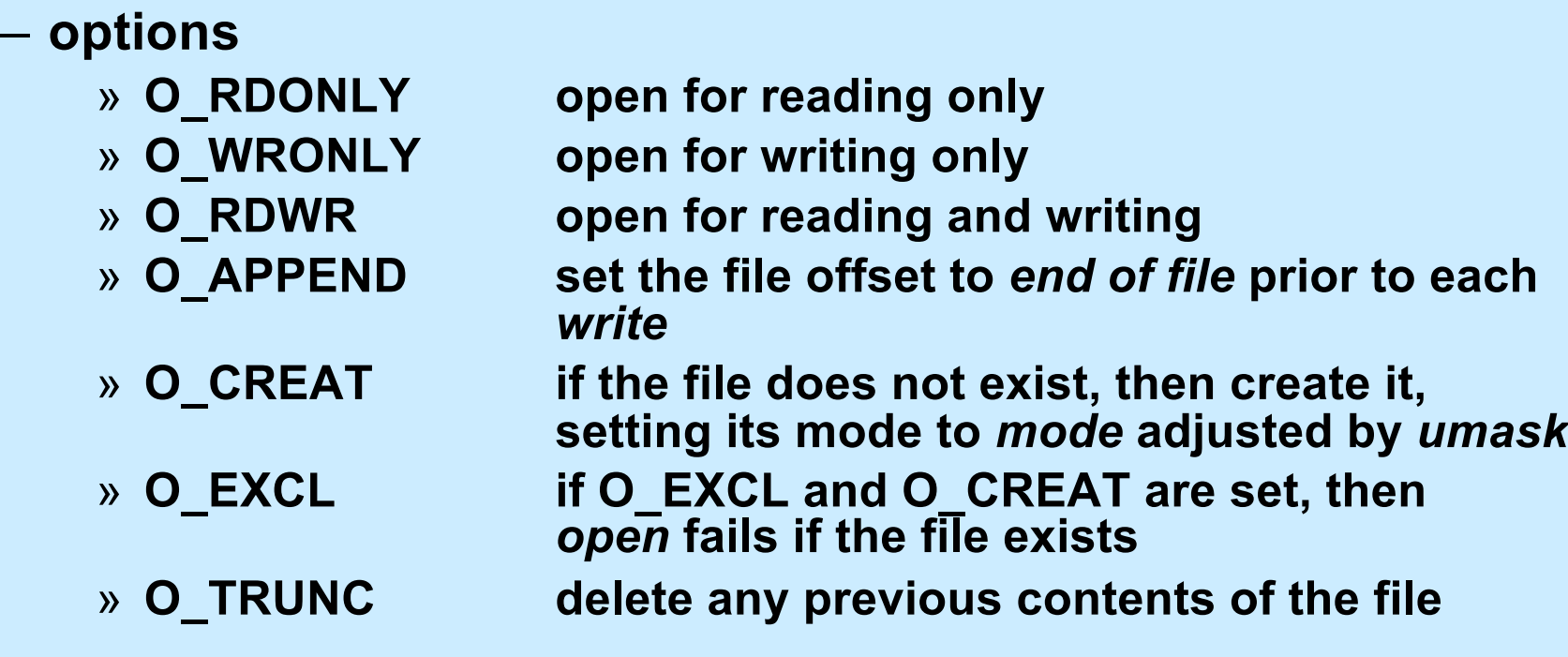

#### **Appending Data to a File (1)**

**int** fd = open("file", O\_WRONLY); lseek(fd, 0, SEEK\_END); // sets the file location to the end write(fd, buffer, bsize); // does this always write to the // end of the file?

## **Appending Data to a File (2)**

**int** fd = open("file", O\_WRONLY | O\_APPEND); write(fd, buffer, bsize); // this is guaranteed to write to the // end of the file

#### **In the Shell ...**

#### **% program >> file**

#### **File Access Permissions**

- **Who's allowed to do what?**
	- **who**
		- » **user (owner)**
		- » **group**
		- » **others (rest of the world)**
	- **what**
		- » **read**
		- » **write**
		- » **execute**

#### **Permissions Example**

**adm group: joe, angie**

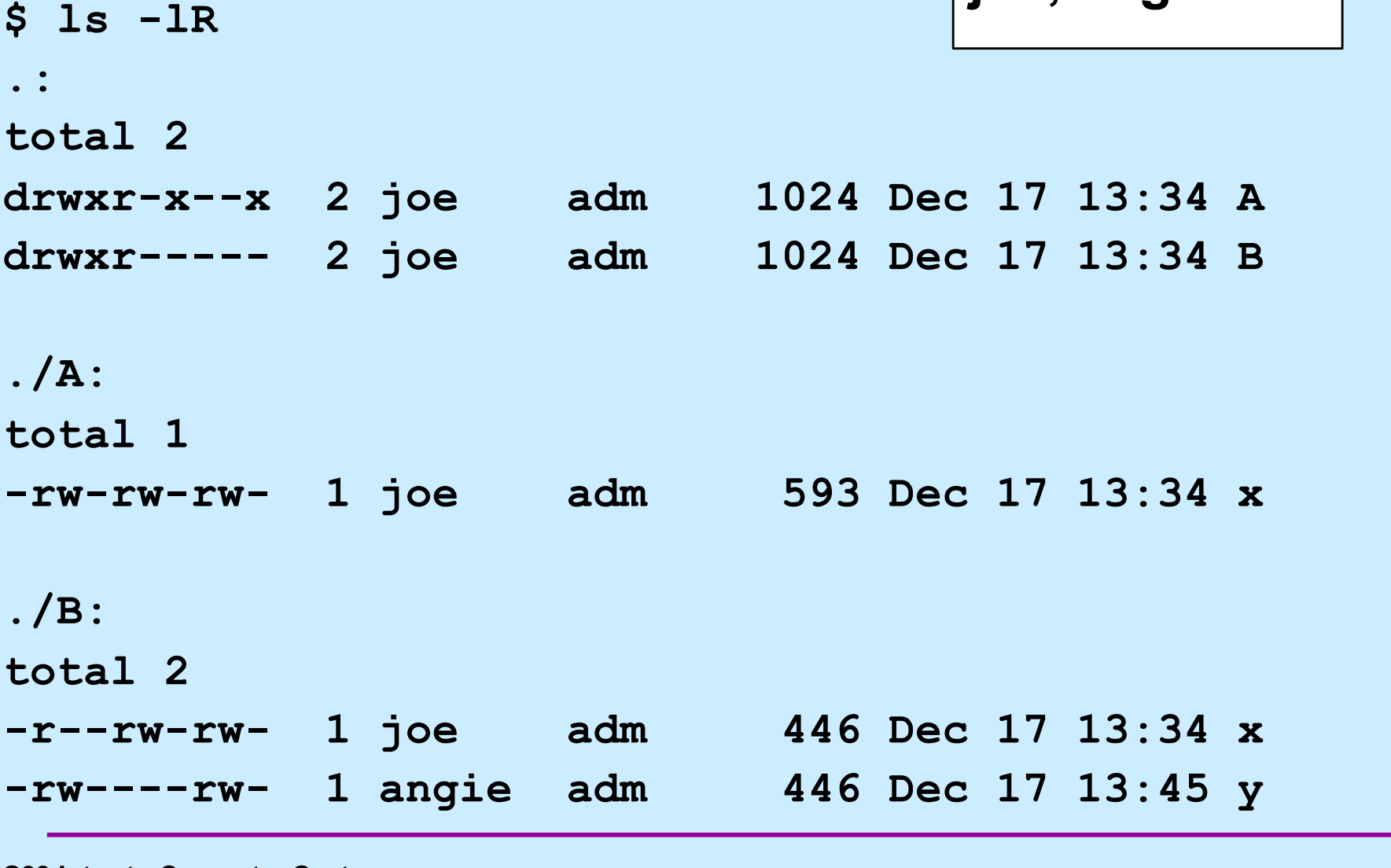

**CS33 Intro to Computer Systems XX–13** Copyright © 2023 Thomas W. Doeppner. All rights reserved.

#### **Setting File Permissions**

```
#include <sys/types.h>
#include <sys/stat.h>
int chmod(const char *path, mode_t mode)
```
- **sets the file permissions of the given file to those specified in** *mode*
- **only the owner of a file and the superuser may change its permissions**
- **nine combinable possibilities for** *mode* **(***read/write/execute* **for** *user***,** *group***, and** *others***)**
	- » **S\_IRUSR (0400), S\_IWUSR (0200), S\_IXUSR (0100)**
	- » **S\_IRGRP (040), S\_IWGRP (020), S\_IXGRP (010)**
	- » **S\_IROTH (04), S\_IWOTH (02), S\_IXOTH (01)**

#### **Permission Bits**

- **It's worth your while to remember this!**
	- **read: 4**
	- **write: 2**
	- **execute: 1**
	- **read/write: 6**
	- **read/write/execute: 7**
	- **user:group:others**
		- » **0751**
			- **rwx for user, rx for group, x for others**
		- » **0640**
			- **rw for user, r for group, nothing for others**

#### **Umask**

- **Standard programs create files with "maximum needed permissions" as mode**
	- **compilers: 0777**
	- **editors: 0666**
- **Per-process parameter,** *umask***, used to turn off undesired permission bits**
	- **e.g., turn off all permissions for others, write permission for group: set umask to 027**
		- » **compilers: permissions = 0777 & ~(027) = 0750**
		- » **editors: permissions = 0666 & ~(027) = 0640**
	- **set with** *umask* **system call or (usually) shell command**

# **Quiz 1**

**You get the following message when you attempt to execute ./program (a file that you own):**

**bash: ./program: Permission denied**

**You're first response should be:**

- **a) find the source code for program and recompile it**
- **b) execute the shell command chmod 0644 program**
- **c) execute the shell command chmod 0755 program**
- **d) make an Ed post**

# **Creating a File**

#### • **Use either** *open* **or** *creat*

- open(**const char** \*pathname, **int** flags, **mode\_t** mode)
	- » **flags must include O\_CREAT**
- creat(**const char** \*pathname, **mode\_t** mode)
	- » **open is preferred**
- **The** *mode* **parameter helps specify the permissions of the newly created file**
	- **permissions = mode & ~umask**

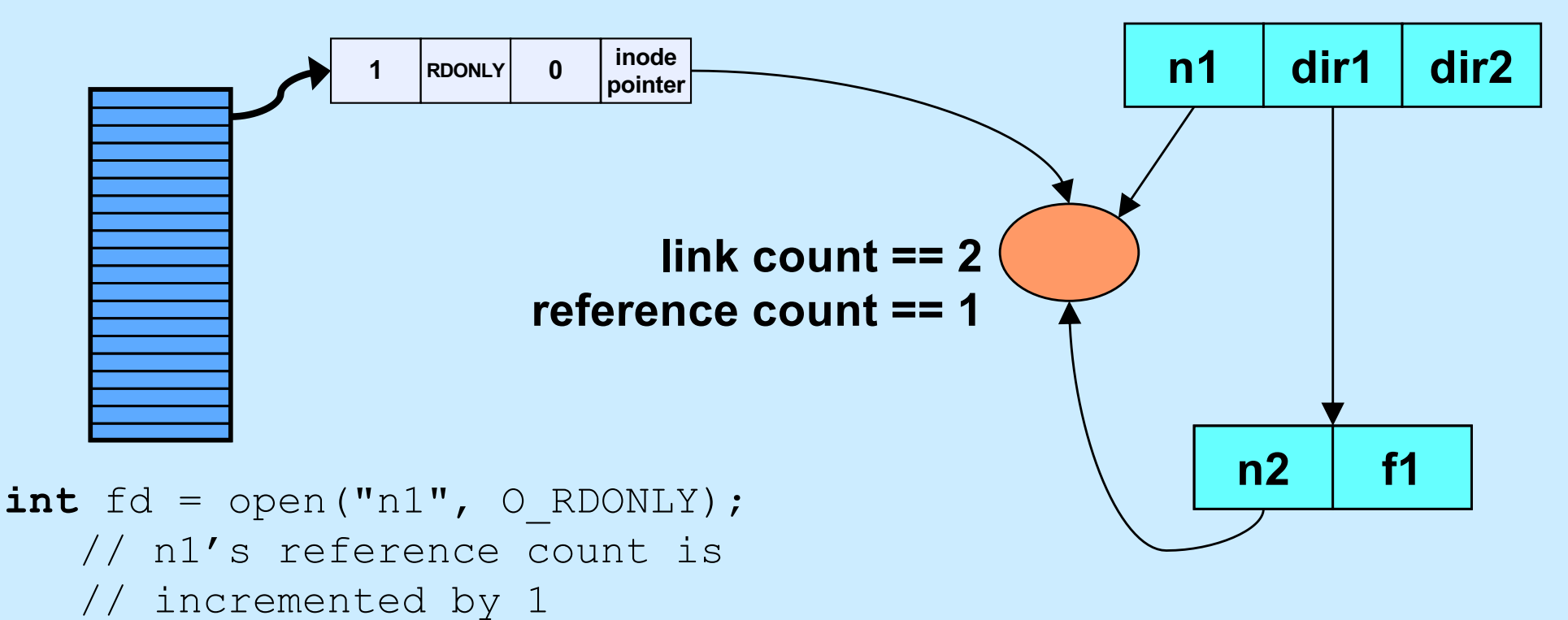

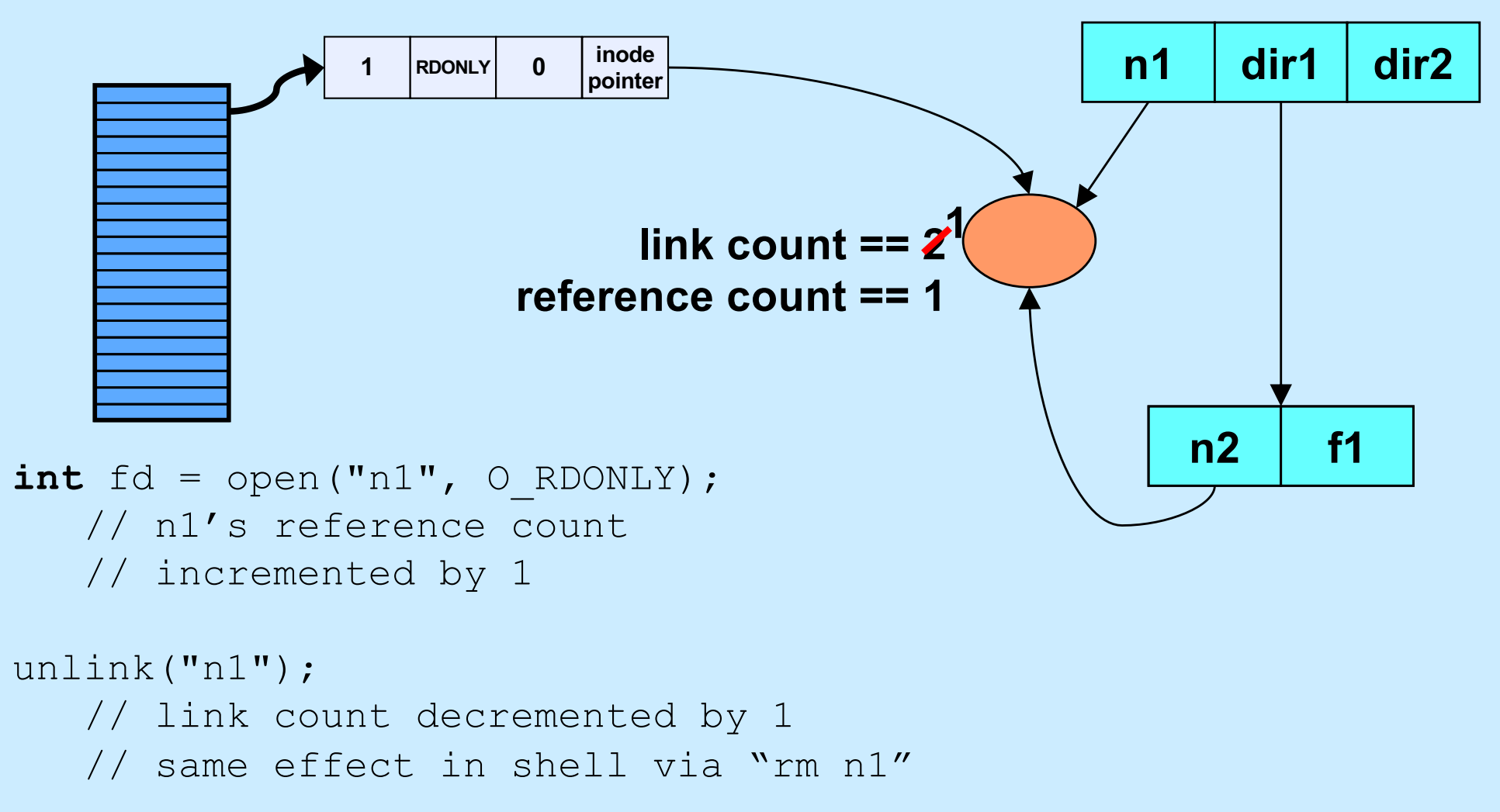

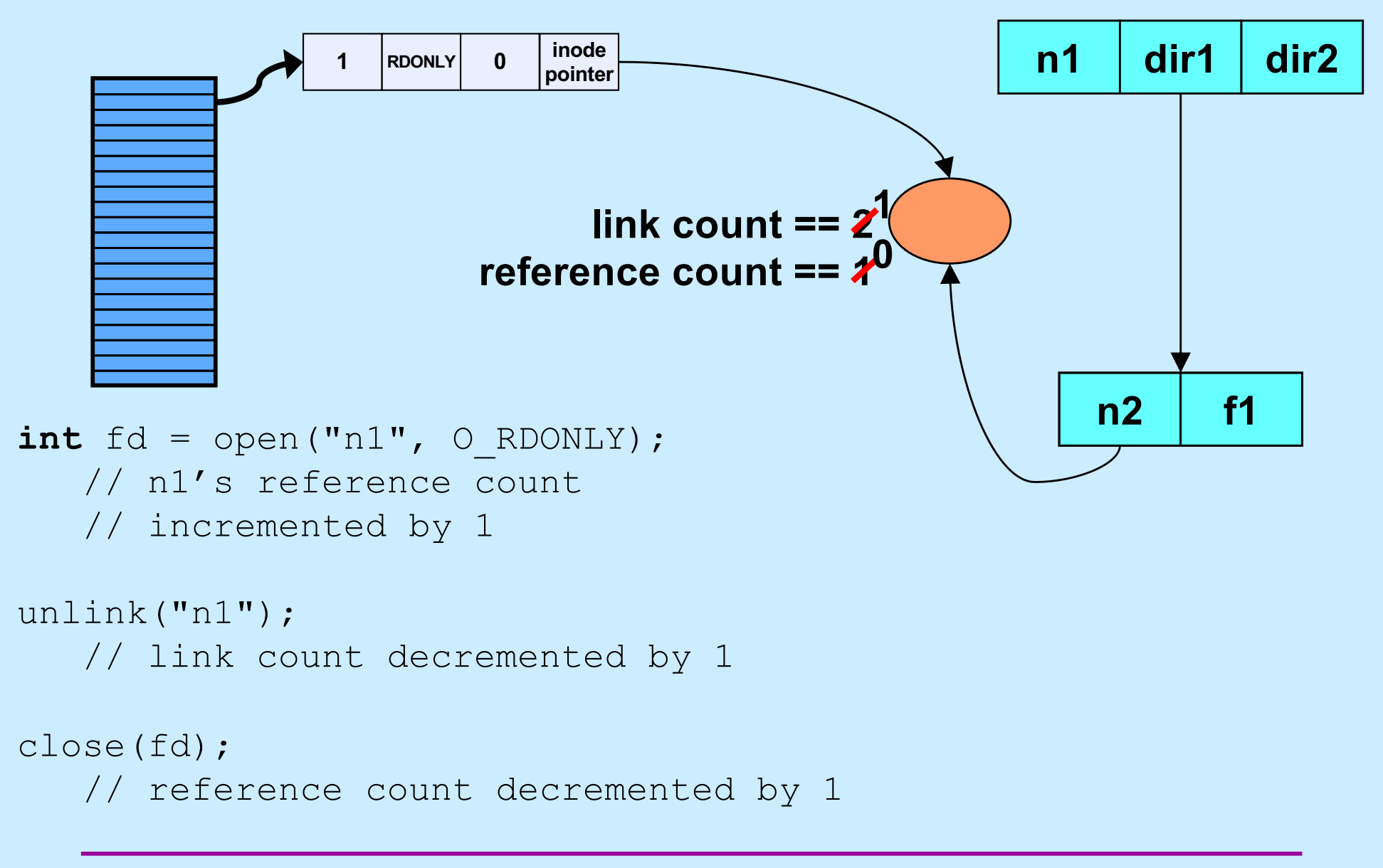

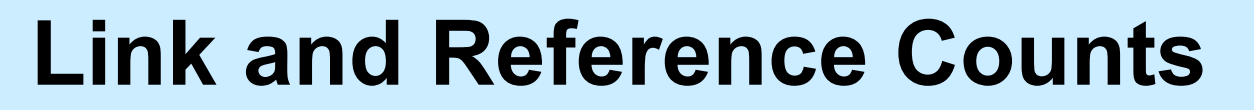

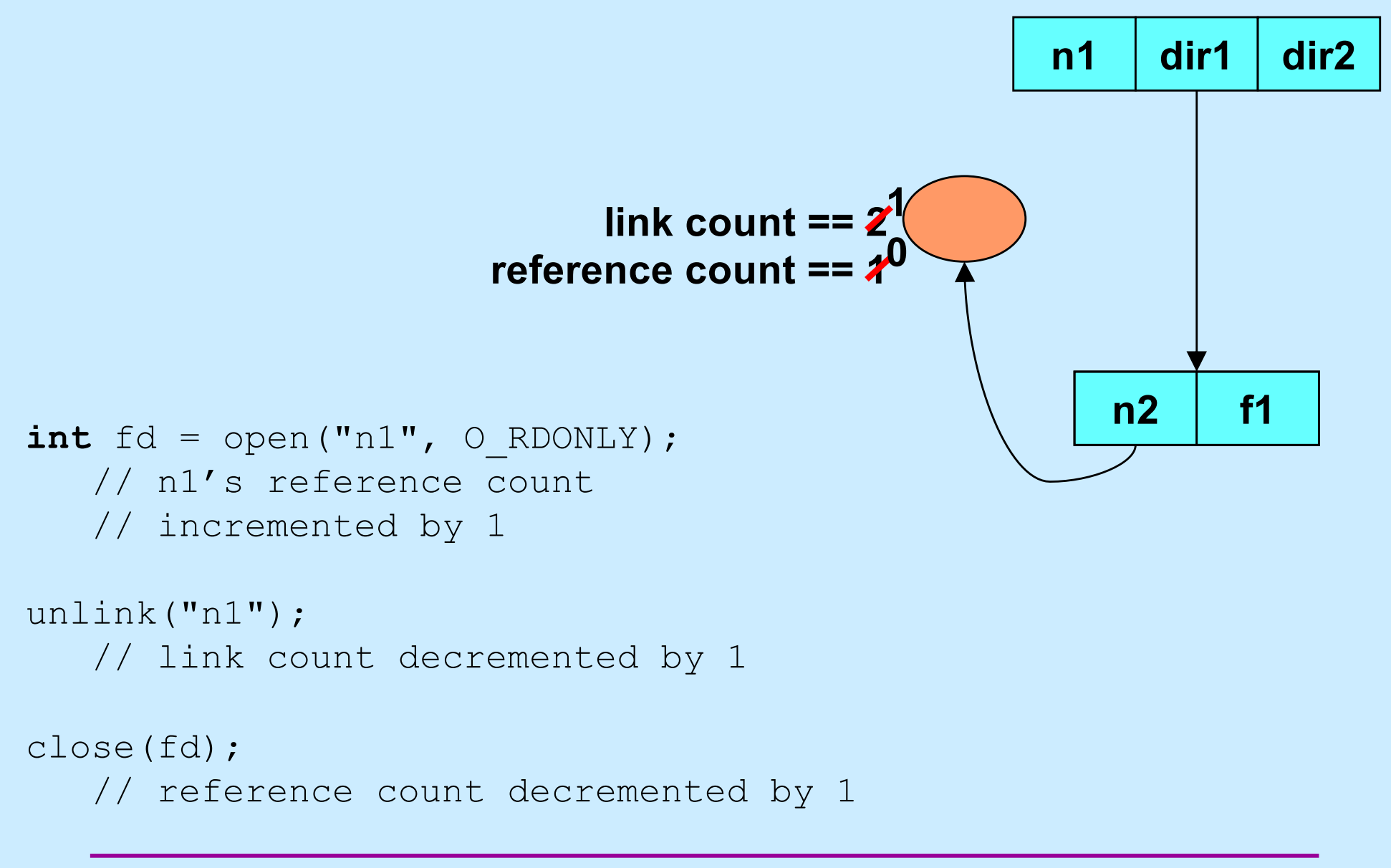

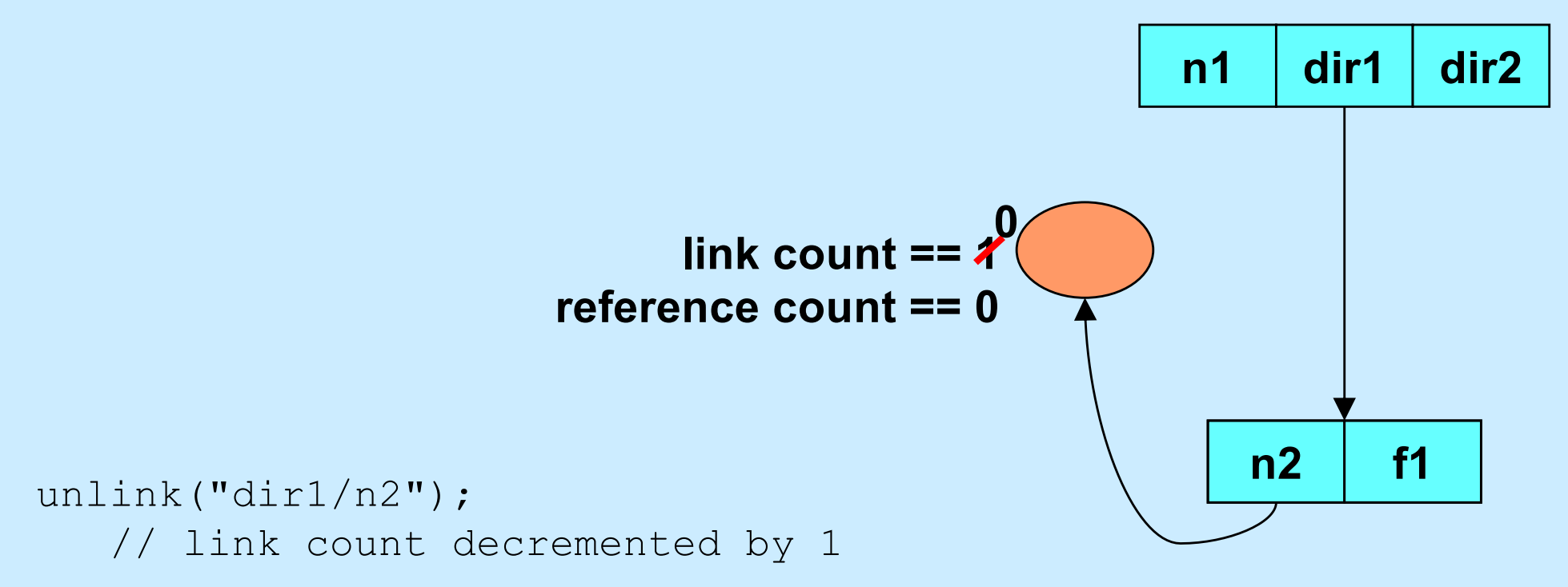

# **Quiz 2**

```
int main() {
  int f d = open('file'', O RDWR/O CREAT, 0666); unlink("file");
   PutStuffInFile(fd);
   GetStuffFromFile(fd);
   return 0;
}
```
**Assume that** *PutStuffInFile* **writes to the given file, and**  *GetStuffFromFile* **reads from the file.**

- **a) This program is doomed to failure, since the file is deleted before it's used**
- **b) Because the file is used after the unlink call, it won't be deleted**
- **c) The file will be deleted when the program terminates**

#### **Interprocess Communication (IPC): Pipes**

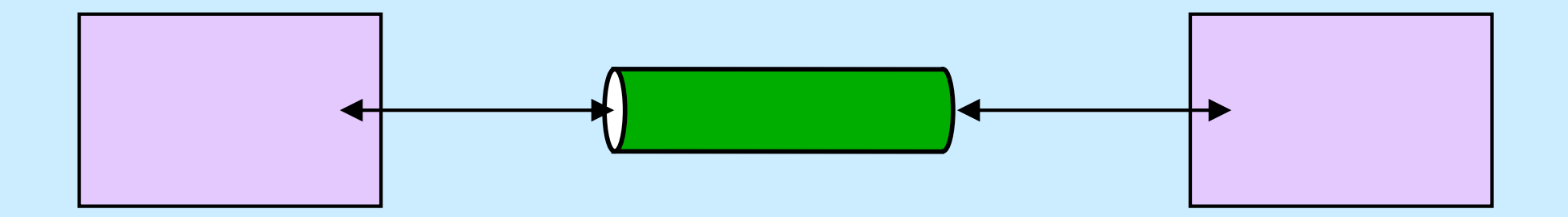

**CS33 Intro to Computer Systems XX–25** Copyright © 2023 Thomas W. Doeppner. All rights reserved.

#### **Interprocess Communication: Same Machine I**

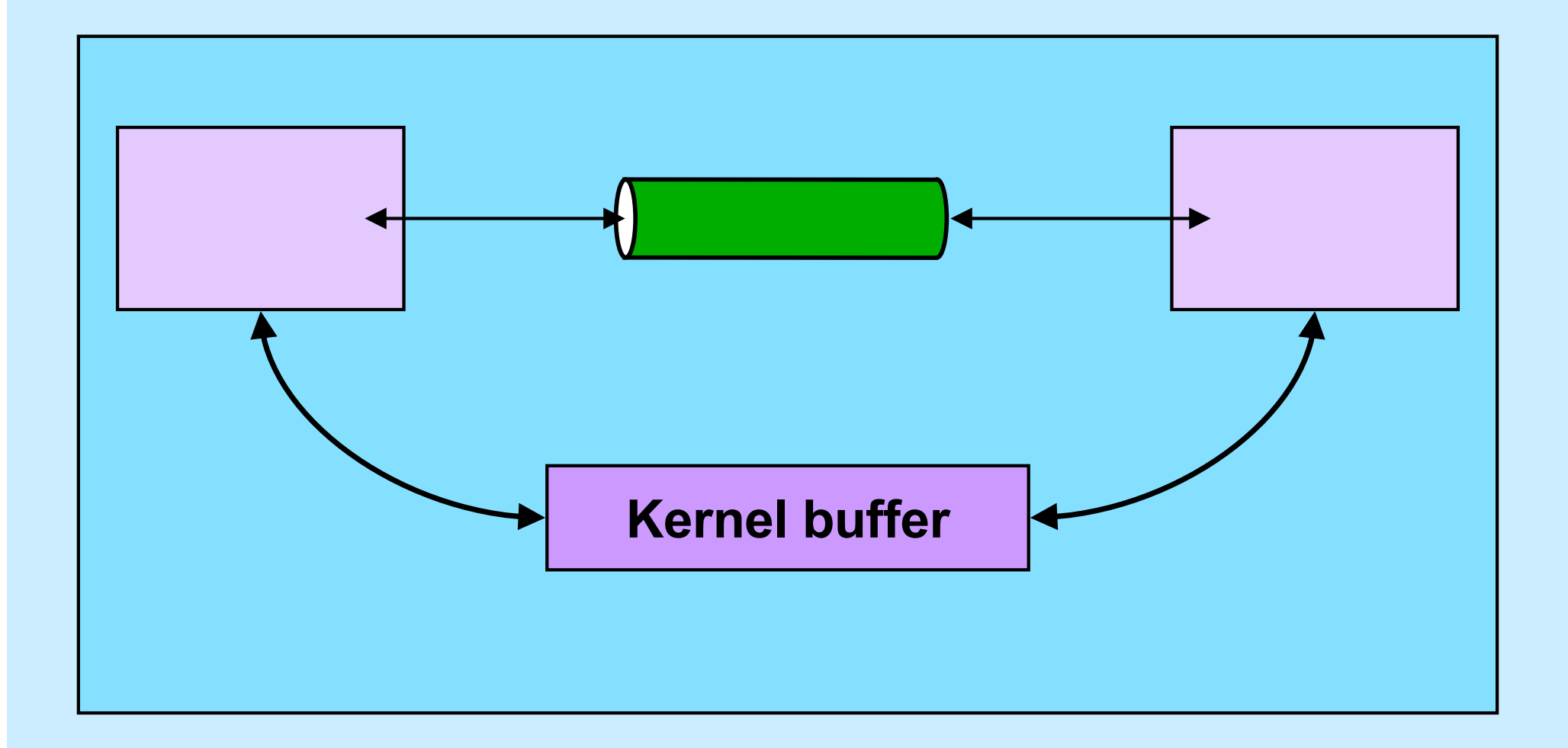

**CS33 Intro to Computer Systems XX–26** Copyright © 2023 Thomas W. Doeppner. All rights reserved.

#### **Interprocess Communication: Same Machine II**

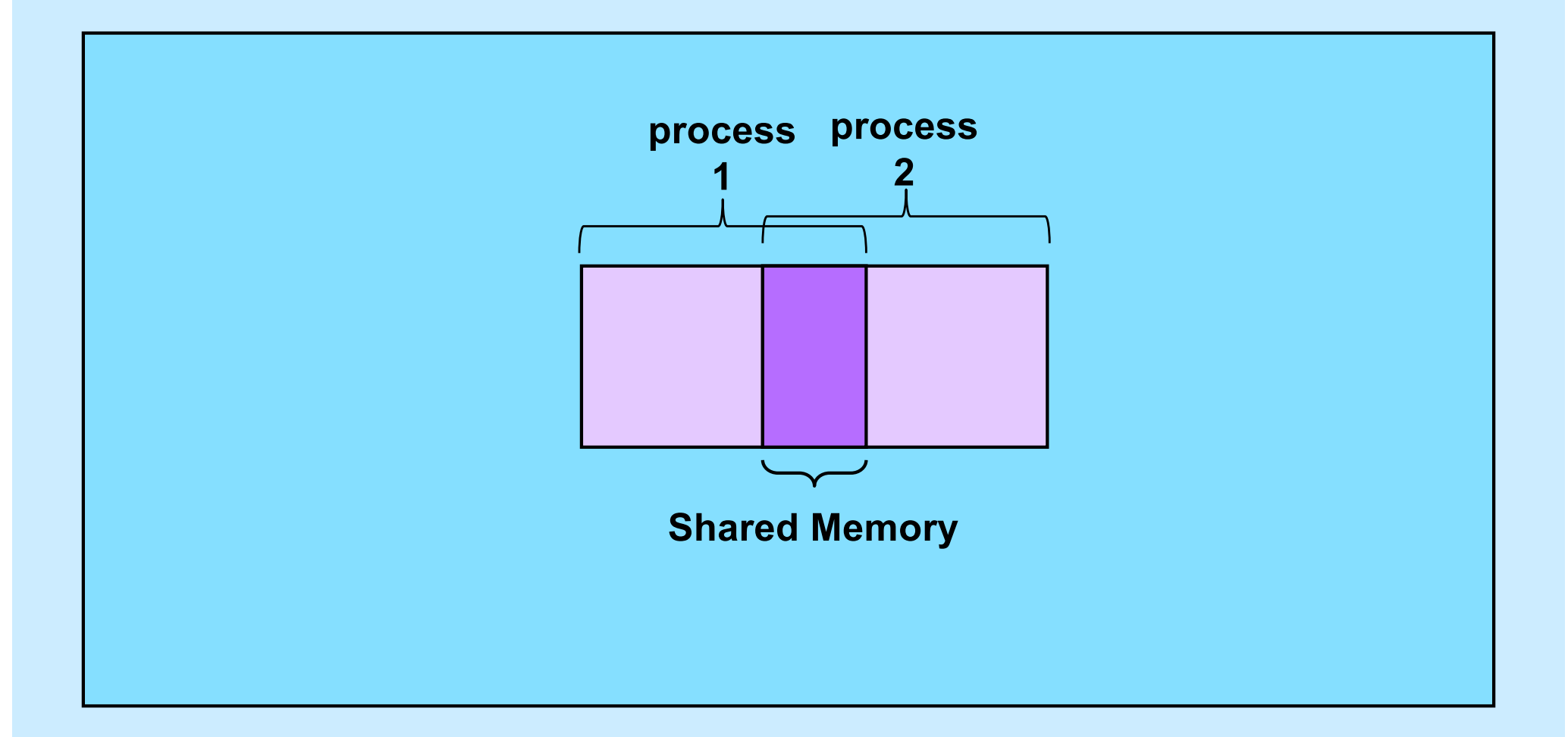

**CS33 Intro to Computer Systems XX–27** Copyright © 2023 Thomas W. Doeppner. All rights reserved.

#### **Interprocess Communication: Different Machines**

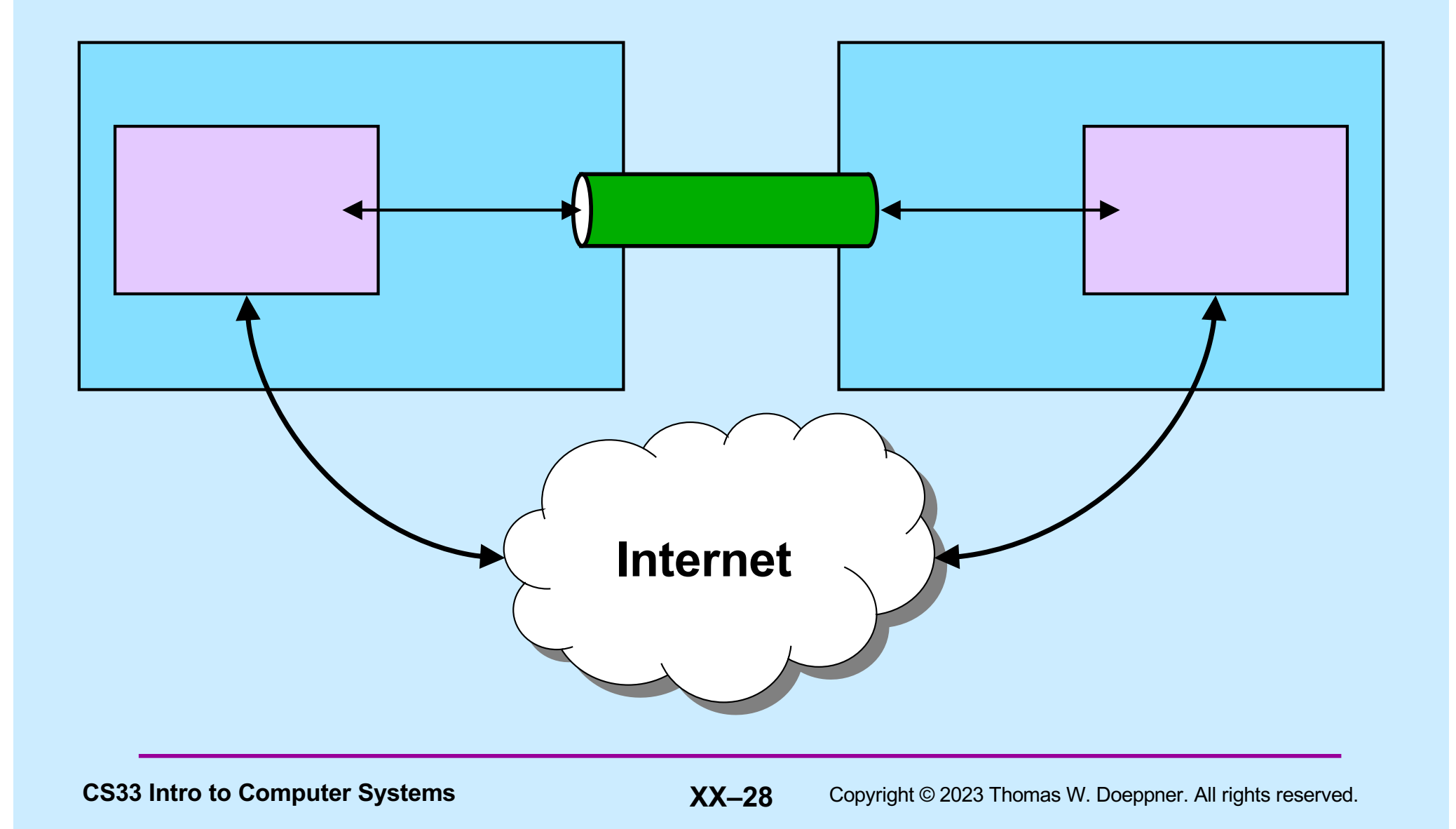

#### **Pipes**

**\$cslab2e** who | wc -l

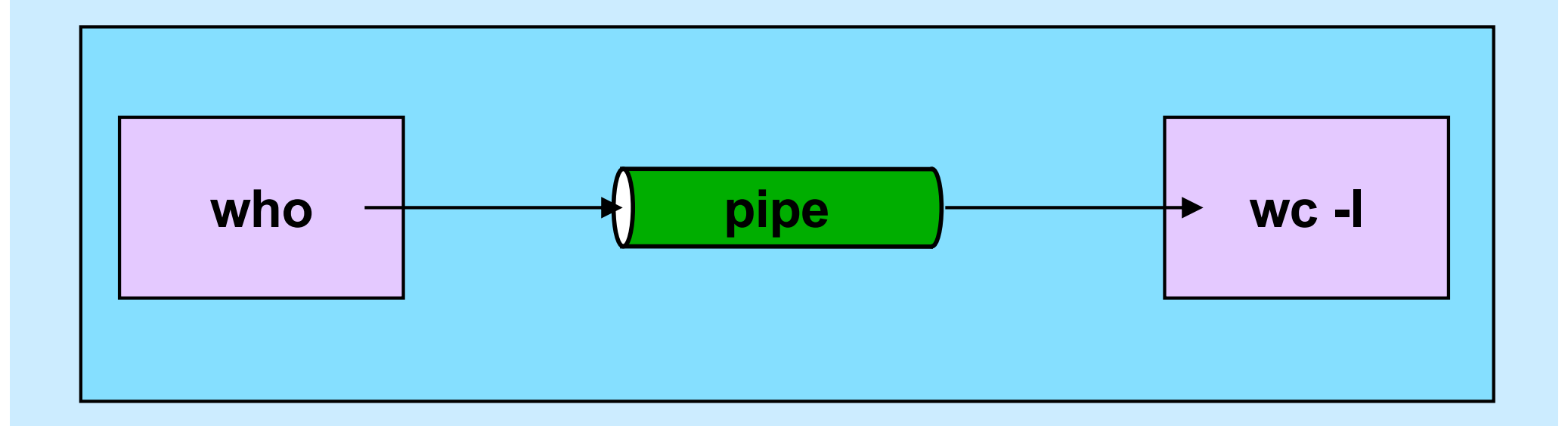

# **Using Pipes in C**

**\$cslab2e** who | wc -l

```
int fd[2];
pipe(fd);
if (fork() == 0) {
   close(fd[0]);
   close(1);
  dup(fd[1]); close(fd[1]);
execl("/usr/bin/who", "who", 0); // who sends output to pipe
}
if (fork() == 0) {
   close(fd[1]);
   close(0);
  dup(fd[0]); close(fd[0]);
   execl("/usr/bin/wc", "wc", "-l", 0); // wc's input is from pipe
}
close(fd[1]); close(fd[0]);
// …
                          fd[1] pipe fd[0]
```
#### **Quiz 3**

**We would like the output of prog1 be the input of prog2. Rather than use a pipe, we do the following:**

**\$ prog1 >file &**

**\$ prog2 <file**

**Would this work?**

- **a) never**
- **b) sometimes**
- **c) always**

# **Shell 1: Artisanal Coding**

```
while ((line = get a line()) != 0) {
    tokens = parse line(line);
    for (int i=0; i < ntokens; i++) {
        if (strcmp(tokens[i], ") == 0) {
             // handle output redirection
         } else if (strcmp(tokens[i], "<") == 0) {
             // handle input redirection
         } else if (strcmp(tokens[i], "&") == 0) {
             // handle "no wait"
         } ... else {
            // handle other cases
 }
     }
    if (fork() == 0) {
         // ...
        execv(...);
     }
    \frac{1}{2}...
}
```
# **Shell 1: Non-Artisanal Coding (1)**

```
while ((line = get a line()) != 0) {
    tokens = parse line(line);
    for (int i=0; i < ntokens; i++) {
         // handle "normal" case
     }
    if (fork() == 0) {
      // ...
      execv(...);
     }
    // ...
}
```
# **Shell 1: Non-Artisanal Coding (2)**

```
next line: while ((line = get a line()) != 0) {
   tokens = parse line(line);
   for (int i=0; i < ntokens; i++) {
       if (redirection symbol(token[i])) {
           // ...
          if (fork() == 0) {
              // ...
execv(...); Whoops!
 }
           // ...
           goto next_line;
 }
        // handle "normal" case
    }
   if (fork() == 0) // ...
(whoops!) execv(...);
    }
   \frac{1}{2}...
}
```
# **Shell 1: Non-Artisanal Coding (3)**

```
next line: while ((line = get a line()) != 0) {
    tokens = parse line(line);
    for (int i=0; i < ntokens; i++) {
        if (redirection symbol(token[i])) {
             // ...
            if (fork() == 0) {
                // ...
               execv(...);
 }
             // ... deal with &
             goto next_line;
 }
         // handle "normal" case
     }
    if (fork() == 0) {
        // ...
         execv(...);
     }
     // ... also deal with & here!
}
```
# **Shell 1: Non-Artisanal Coding (Worse)**

```
next line: while ((line = get a line()) != 0) {
tokens = parse line(line);
for (int i=0; i < ntokens; i++) {
if (redirection symbol(token[i])) {
// ...
if (fork() == 0) {
// ...
execv(...);
}
// ... deal with &
goto next_line;
}
// handle "normal" case
}
if (fork() == 0) {
// ...
execv(...);
}
// ... also deal with & here!
}
```
## **Artisanal Programming**

- **Factor your code!**
	- **A; FE | B; FE | C; FE = (A | B | C); FE**
- **Format as you write!**
	- **don't run the formatter only just before handing it in**
	- **your code should always be well formatted**
- **If you have a tough time understanding your code, you'll have a tougher time debugging it and TAs will have an even tougher time helping you**

#### **It's Your Code**

- **Be proud of it!**
	- **it not only works; it shows skillful artisanship**
- **It's not enough to merely work**
	- **others have to understand it**
		- » **(not to mention you ...)**
	- **you (and others) have to maintain it**
		- » **shell 2 is coming soon!**